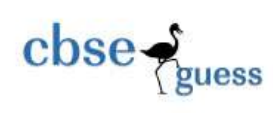

## **Pre-board Examination (2018-19) Class – XII (Informatics Practice)**

## **Time: 3Hours M.M 70**

*Note: - Attempt all the entire questions.*

| 1. | a)           | Write one example each of URL and IP Address.                                                                                                    | $\overline{2}$ |
|----|--------------|----------------------------------------------------------------------------------------------------|----------------|
|    | b)           | Identify the Topology shown below:-                                                                                                    | $\overline{2}$ |
|    |              | Node 2<br><b>Dur Topilogi</b><br>Node:<br>Nodu <sup>TI</sup><br>Hidu <sup>c</sup> Switch<br>Nodo 5<br>Bode 4                                                                                                    |                |
|    | $\mathbf{c}$ | The 'Chalchitra' theatre has a computer network. The network is in one building                                                                                                    | $\overline{2}$ |
|    |              | Name this type of Network (LAN, MAN or WAN).<br>$\mathbf{i}$                                                                                                    |                |
|    |              | Name one communication channel is suitable for fast communication<br>$\mathbf{ii}$                                                                                                    |                |
|    |              | between the two or more computers.                                                                                                    |                |
|    | $\rm d$      | What is Unicode? Give any one example.                                                                                                    | $\overline{2}$ |
|    | e)           | Explain in brief any 2 security threats to Computer networks.                                                                                                    | $\overline{2}$ |
| 2. | a)           | While working in Netbeans, Ms. Sonia has designed a login page where she<br>wants to display "Welcome" or "Try again" message depending on the password<br>entered by the user in text field named 'jTexField1'. If password entered is<br>"India", 'Welcome' message should be displayed otherwise 'Try again' message<br>should be displayed. Help her in choosing more appropriate statement out of Tf<br>statement' and 'Switch statement'. Give reason for your choice. | $\overline{2}$ |
|    | b)           | Write Java code to assign the value 10 to variable x and store its square value in<br>another variable y.                                                                                                    | $\overline{2}$ |
|    | $\mathbf{c}$ | Deepti works as a programmer in a travel company. She has developed the<br>following code to display travel detail according to user's choice. Help her in<br>rewriting the same code using SWITCH CASE:                                                                                                    | $\overline{2}$ |
|    |              | $if(choice==1)$                                                                                                    |                |

[CBSE Sample Papers](http://www.cbseguess.com/papers/sample_papers/) | [CBSE Guess Papers](http://www.cbseguess.com/papers/guess_papers/) [| CBSE Practice Papers](http://www.cbseguess.com/papers/practice-papers/) [| Important Questions](http://www.cbseguess.com/papers/cbse_important_questions/) [| CBSE PSA](http://www.cbseguess.com/papers/problem_solving_assessment/) | [CBSE](http://www.cbseguess.com/papers/open-text-based-assessment/)  [OTBA](http://www.cbseguess.com/papers/open-text-based-assessment/) [| Proficiency Test](http://www.cbseguess.com/papers/proficiency_test/) [| 10 Years Question Bank](http://www.cbseguess.com/papers/question_papers/) | **[CBSE Guide](http://www.cbseguess.com/cbse-guide/)** | [CBSE Syllabus](http://www.cbseguess.com/syllabus/) | [Indian Tutors](http://www.cbseguess.com/tutors/) | **[Teacher' Jobs](http://www.cbseguess.com/jobs/)** [CBSE eBooks](http://www.cbseguess.com/ebooks/) [| Schools](http://www.cbseguess.com/schools/) | [Alumni](http://www.cbseguess.com/alumni/) | [CBSE Results](http://www.cbseguess.com/results/) [| CBSE Datesheet](http://www.cbseguess.com/datesheet/) | **[CBSE News](http://www.cbseguess.com/news/)**

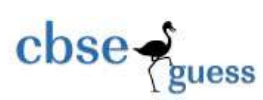

|   |              |                             |      | jTextField1.setText("New Delhi to Goa");        |                                                                              |             |                                                                                  |                |
|---|--------------|-----------------------------|------|-------------------------------------------------|------------------------------------------------------------------------------|-------------|----------------------------------------------------------------------------------|----------------|
|   |              | else if(choice= $=2$ )      |      |                                                 |                                                                              |             |                                                                                  |                |
|   |              |                             |      | jTextField1.setText("New Delhi to Paris");      |                                                                              |             |                                                                                  |                |
|   |              | else if(choice== $3$ )      |      |                                                 |                                                                              |             |                                                                                  |                |
|   |              |                             |      | jTextField1.setText("New Delhi to Bangkok");    |                                                                              |             |                                                                                  |                |
|   |              | else                        |      |                                                 |                                                                              |             |                                                                                  |                |
|   |              |                             |      | jTextField1.setText("Pl. choose valid option"); |                                                                              |             |                                                                                  |                |
|   | $\rm d$      |                             |      | How many times will the loop execute?           |                                                                              |             |                                                                                  | $\overline{2}$ |
|   |              | int value1 =7, value2=19;   |      |                                                 |                                                                              |             |                                                                                  |                |
|   |              | do                          |      |                                                 |                                                                              |             |                                                                                  |                |
|   |              |                             |      |                                                 |                                                                              |             |                                                                                  |                |
|   |              |                             |      |                                                 | JOptionPane.showMessageDialog(null,value1+value2);                           |             |                                                                                  |                |
|   |              | value1=value1+2;            |      |                                                 |                                                                              |             |                                                                                  |                |
|   |              | value2=value2-2;            |      |                                                 |                                                                              |             |                                                                                  |                |
|   |              | while(value1 $\le$ value2); |      |                                                 |                                                                              |             |                                                                                  |                |
|   | e)           |                             |      |                                                 | Shambhavi has to design two web pages with following specifications:         |             |                                                                                  | $\overline{2}$ |
|   |              |                             |      | i. One web page should have an unordered list.  |                                                                              |             |                                                                                  |                |
|   |              |                             |      |                                                 | ii. Another web page should have background "Yellow" in colour.              |             |                                                                                  |                |
|   |              |                             |      |                                                 | Suggest her suitable $tag(s)$ and attribute(s) for the above specifications. |             |                                                                                  |                |
| 3 | a)           |                             |      |                                                 |                                                                              |             | In Marks column of 'Student' table, for Rollnumber 2, the Class Teacher entered  | $\overline{2}$ |
|   |              |                             |      |                                                 |                                                                              |             | the marks as 45. However there was a totaling error and the student has got her  |                |
|   |              |                             |      |                                                 |                                                                              |             | marks increased by 5. Which MySQL command should she use to change the           |                |
|   |              | marks in 'Student' table?   |      |                                                 |                                                                              |             |                                                                                  |                |
|   | b)           |                             |      |                                                 | Write the full forms of the following: i. DDL ii. DML                        |             |                                                                                  | $\overline{2}$ |
|   | $\mathbf{c}$ |                             |      |                                                 |                                                                              |             | Ms. Archana, a class XI student has just started learning MySQL. Help her in     | $\overline{4}$ |
|   |              |                             |      |                                                 |                                                                              |             | understanding the basic difference between Alter and Update command with         |                |
|   |              |                             |      |                                                 |                                                                              |             | suitable example. Also suggest her suitable command for the following purpose:   |                |
|   |              |                             |      |                                                 | i. To display the list of the database already existing in MySQL.            |             |                                                                                  |                |
|   |              |                             |      | ii. To use the database named City.             | iii. To remove the pre-existing database named Clients.                      |             |                                                                                  |                |
|   |              |                             |      |                                                 |                                                                              |             | iv. To remove all the records of the table named "Club" at one go along with its |                |
|   |              | structure permanently.      |      |                                                 |                                                                              |             |                                                                                  |                |
|   | $\mathbf{d}$ |                             |      |                                                 |                                                                              |             | Observe the given table named "Loan" carefully and predict the output of the     | $\overline{4}$ |
|   |              | following queries:          |      |                                                 |                                                                              |             |                                                                                  |                |
|   |              |                             |      |                                                 |                                                                              |             |                                                                                  |                |
|   |              | CustID                      | Name | PhoneNo                                         | LoanAmount                                                                   | Bank        | Chaque Date                                                                      |                |
|   |              | 001                         | Mr.  | 888987795                                       | $\degree$ 20000                                                              | <b>HDFC</b> | 15/07/2012                                                                       |                |
|   |              |                             | Amit |                                                 |                                                                              |             |                                                                                  |                |

<sup>----------------------------------------------------------------------------------------------------</sup> [CBSE Sample Papers](http://www.cbseguess.com/papers/sample_papers/) | [CBSE Guess Papers](http://www.cbseguess.com/papers/guess_papers/) [| CBSE Practice Papers](http://www.cbseguess.com/papers/practice-papers/) [| Important Questions](http://www.cbseguess.com/papers/cbse_important_questions/) [| CBSE PSA](http://www.cbseguess.com/papers/problem_solving_assessment/) | [CBSE](http://www.cbseguess.com/papers/open-text-based-assessment/)  [OTBA](http://www.cbseguess.com/papers/open-text-based-assessment/) [| Proficiency Test](http://www.cbseguess.com/papers/proficiency_test/) [| 10 Years Question Bank](http://www.cbseguess.com/papers/question_papers/) | **[CBSE Guide](http://www.cbseguess.com/cbse-guide/)** | [CBSE Syllabus](http://www.cbseguess.com/syllabus/) | [Indian Tutors](http://www.cbseguess.com/tutors/) | **[Teacher' Jobs](http://www.cbseguess.com/jobs/)** [CBSE eBooks](http://www.cbseguess.com/ebooks/) [| Schools](http://www.cbseguess.com/schools/) | [Alumni](http://www.cbseguess.com/alumni/) | [CBSE Results](http://www.cbseguess.com/results/) [| CBSE Datesheet](http://www.cbseguess.com/datesheet/) | **[CBSE News](http://www.cbseguess.com/news/)**

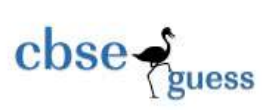

|                |               | 002                                       | Mr. Zen | 852222256                                      | $\degree$ 50000                                                   | <b>SBI</b>   | 16/05/2012                                                                         |                |
|----------------|---------------|-------------------------------------------|---------|------------------------------------------------|-------------------------------------------------------------------|--------------|------------------------------------------------------------------------------------|----------------|
|                |               | 003                                       | Mr.Tom  | 778225896                                      | 65000                                                             | <b>ICICI</b> | 15/07/2012                                                                         |                |
|                |               |                                           |         |                                                |                                                                   |              |                                                                                    |                |
|                |               |                                           |         |                                                | i. select count(file_no)-count(loan_amt) from loan;               |              |                                                                                    |                |
|                |               |                                           |         |                                                | ii. select Cust_Name,Loan_Amt from loan where month(cheque_dt)=7; |              |                                                                                    |                |
|                |               |                                           |         |                                                |                                                                   |              | iii. SELECT concat(left(file_no,2),right(cust_name,2)) AS "ID" from loan           |                |
|                |               | where Bank='ICUCI Ltd.';                  |         |                                                |                                                                   |              |                                                                                    |                |
|                |               |                                           |         |                                                |                                                                   |              | iv. select round(loan_amt-loan_amt*10/100) As "Discounted Payment" from            |                |
|                |               |                                           |         | loan where loan_amt>700000;                    |                                                                   |              |                                                                                    |                |
| $\overline{4}$ | a)            |                                           |         | Write any one difference in HTML and XML.      |                                                                   |              |                                                                                    | $\mathbf{1}$   |
|                | b)            |                                           |         |                                                |                                                                   |              | The following code has error(s). Rewrite the correct code underlining all the      | $\overline{2}$ |
|                |               | corrections made:                         |         |                                                |                                                                   |              |                                                                                    |                |
|                |               | int start=2;end=20;                       |         |                                                |                                                                   |              |                                                                                    |                |
|                |               | do;                                       |         |                                                |                                                                   |              |                                                                                    |                |
|                |               |                                           |         |                                                |                                                                   |              |                                                                                    |                |
|                |               | start=start+start;<br>while(start <= end) |         |                                                |                                                                   |              |                                                                                    |                |
|                | $\mathbf{c})$ |                                           |         |                                                |                                                                   |              | i. Find the output of the following Java code snippet after execution of each java | $\overline{4}$ |
|                |               |                                           |         |                                                | statement labelled as Line 1, Line 2, Line 3, Line 4:             |              |                                                                                    |                |
|                |               | String userid="INDIA", pwd="";            |         |                                                |                                                                   |              |                                                                                    |                |
|                |               |                                           |         | pwd=userid.substring(0,2); //Line 1            |                                                                   |              |                                                                                    |                |
|                |               | int l=userid.length(); //Line 2           |         |                                                |                                                                   |              |                                                                                    |                |
|                |               |                                           |         | pwd=pwd.toLowerCase(); //Line 3                |                                                                   |              |                                                                                    |                |
|                |               | pwd=pwd.concat(""+I); //Line 4            |         |                                                |                                                                   |              |                                                                                    |                |
|                |               |                                           |         |                                                |                                                                   |              |                                                                                    |                |
|                |               |                                           |         | ii. Rewrite the following code using for loop: |                                                                   |              |                                                                                    |                |
|                |               | int attempt=0;                            |         |                                                |                                                                   |              |                                                                                    |                |
|                |               | while(attempt <= 3)                       |         |                                                |                                                                   |              |                                                                                    |                |
|                |               |                                           |         |                                                |                                                                   |              |                                                                                    |                |
|                |               |                                           |         | String login=jTextField1.getText();            |                                                                   |              |                                                                                    |                |
|                |               |                                           |         | String pwd=jTextField2.getText();              |                                                                   |              |                                                                                    |                |
|                |               |                                           |         | if(login.equals("XII") && pwd.equals("IP"))    |                                                                   |              |                                                                                    |                |
|                |               |                                           |         |                                                |                                                                   |              |                                                                                    |                |
|                |               |                                           |         |                                                | jOptionPane1.showMessageDialog(null, "Welcome");                  |              |                                                                                    |                |
|                |               | break;                                    |         |                                                |                                                                   |              |                                                                                    |                |
|                |               | }                                         |         |                                                |                                                                   |              |                                                                                    |                |
|                |               | else                                      |         |                                                |                                                                   |              |                                                                                    |                |
|                |               |                                           |         |                                                | jOptionPane1.showMessageDialog(null, "PI try again");             |              |                                                                                    |                |
|                |               | attempt++;                                |         |                                                |                                                                   |              |                                                                                    |                |

[CBSE Sample Papers](http://www.cbseguess.com/papers/sample_papers/) | [CBSE Guess Papers](http://www.cbseguess.com/papers/guess_papers/) [| CBSE Practice Papers](http://www.cbseguess.com/papers/practice-papers/) [| Important Questions](http://www.cbseguess.com/papers/cbse_important_questions/) [| CBSE PSA](http://www.cbseguess.com/papers/problem_solving_assessment/) | [CBSE](http://www.cbseguess.com/papers/open-text-based-assessment/)  [OTBA](http://www.cbseguess.com/papers/open-text-based-assessment/) [| Proficiency Test](http://www.cbseguess.com/papers/proficiency_test/) [| 10 Years Question Bank](http://www.cbseguess.com/papers/question_papers/) | **[CBSE Guide](http://www.cbseguess.com/cbse-guide/)** | [CBSE Syllabus](http://www.cbseguess.com/syllabus/) | [Indian Tutors](http://www.cbseguess.com/tutors/) | **[Teacher' Jobs](http://www.cbseguess.com/jobs/)** [CBSE eBooks](http://www.cbseguess.com/ebooks/) [| Schools](http://www.cbseguess.com/schools/) | [Alumni](http://www.cbseguess.com/alumni/) | [CBSE Results](http://www.cbseguess.com/results/) [| CBSE Datesheet](http://www.cbseguess.com/datesheet/) | **[CBSE News](http://www.cbseguess.com/news/)**

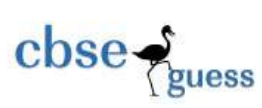

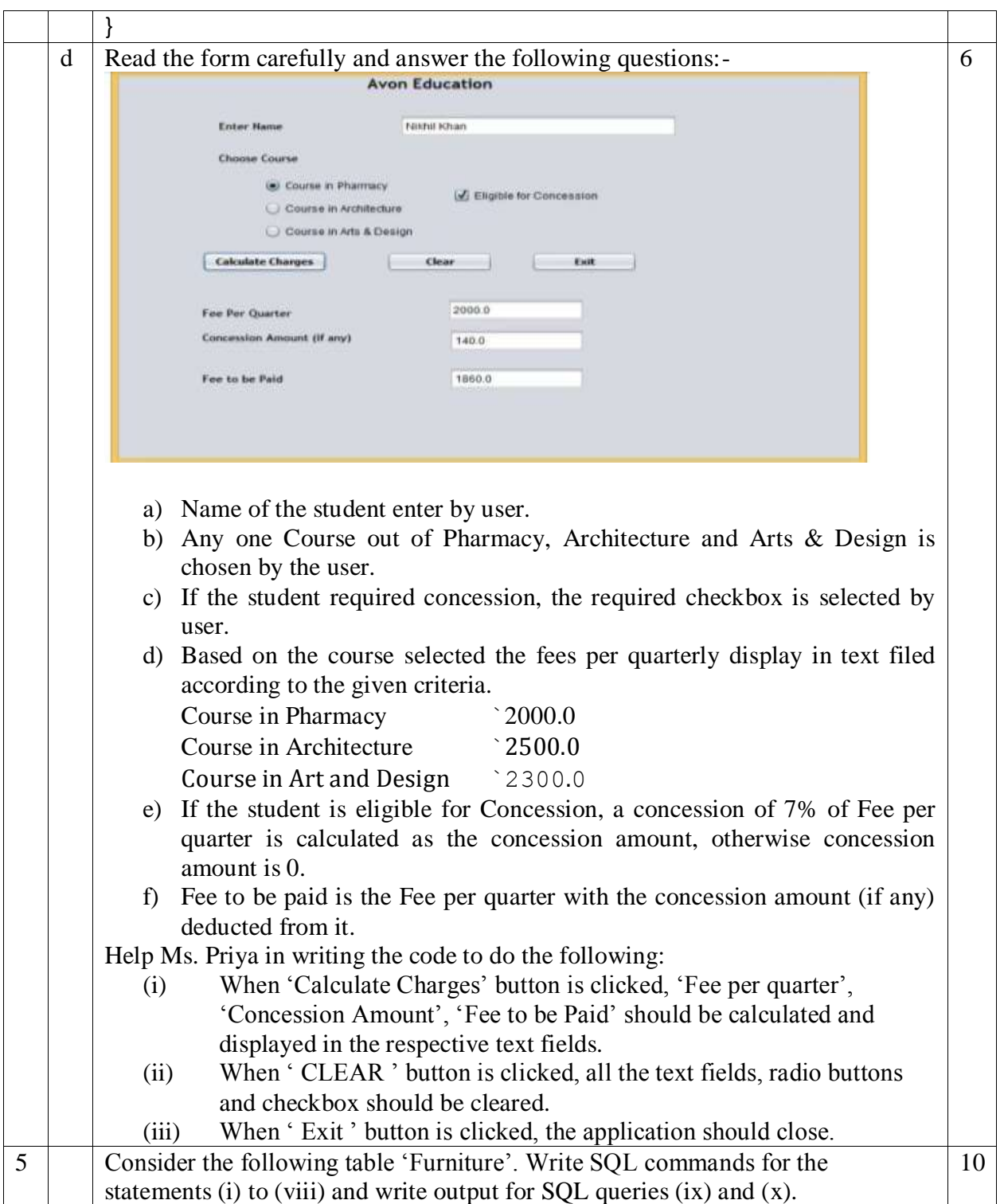

<sup>----------------------------------------------------------------------------------------------------</sup> [CBSE Sample Papers](http://www.cbseguess.com/papers/sample_papers/) | [CBSE Guess Papers](http://www.cbseguess.com/papers/guess_papers/) [| CBSE Practice Papers](http://www.cbseguess.com/papers/practice-papers/) [| Important Questions](http://www.cbseguess.com/papers/cbse_important_questions/) [| CBSE PSA](http://www.cbseguess.com/papers/problem_solving_assessment/) | [CBSE](http://www.cbseguess.com/papers/open-text-based-assessment/)  [OTBA](http://www.cbseguess.com/papers/open-text-based-assessment/) [| Proficiency Test](http://www.cbseguess.com/papers/proficiency_test/) [| 10 Years Question Bank](http://www.cbseguess.com/papers/question_papers/) | **[CBSE Guide](http://www.cbseguess.com/cbse-guide/)** | [CBSE Syllabus](http://www.cbseguess.com/syllabus/) | [Indian Tutors](http://www.cbseguess.com/tutors/) | **[Teacher' Jobs](http://www.cbseguess.com/jobs/)** [CBSE eBooks](http://www.cbseguess.com/ebooks/) [| Schools](http://www.cbseguess.com/schools/) | [Alumni](http://www.cbseguess.com/alumni/) | [CBSE Results](http://www.cbseguess.com/results/) [| CBSE Datesheet](http://www.cbseguess.com/datesheet/) | **[CBSE News](http://www.cbseguess.com/news/)**

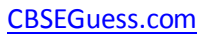

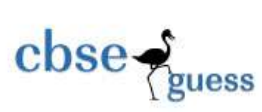

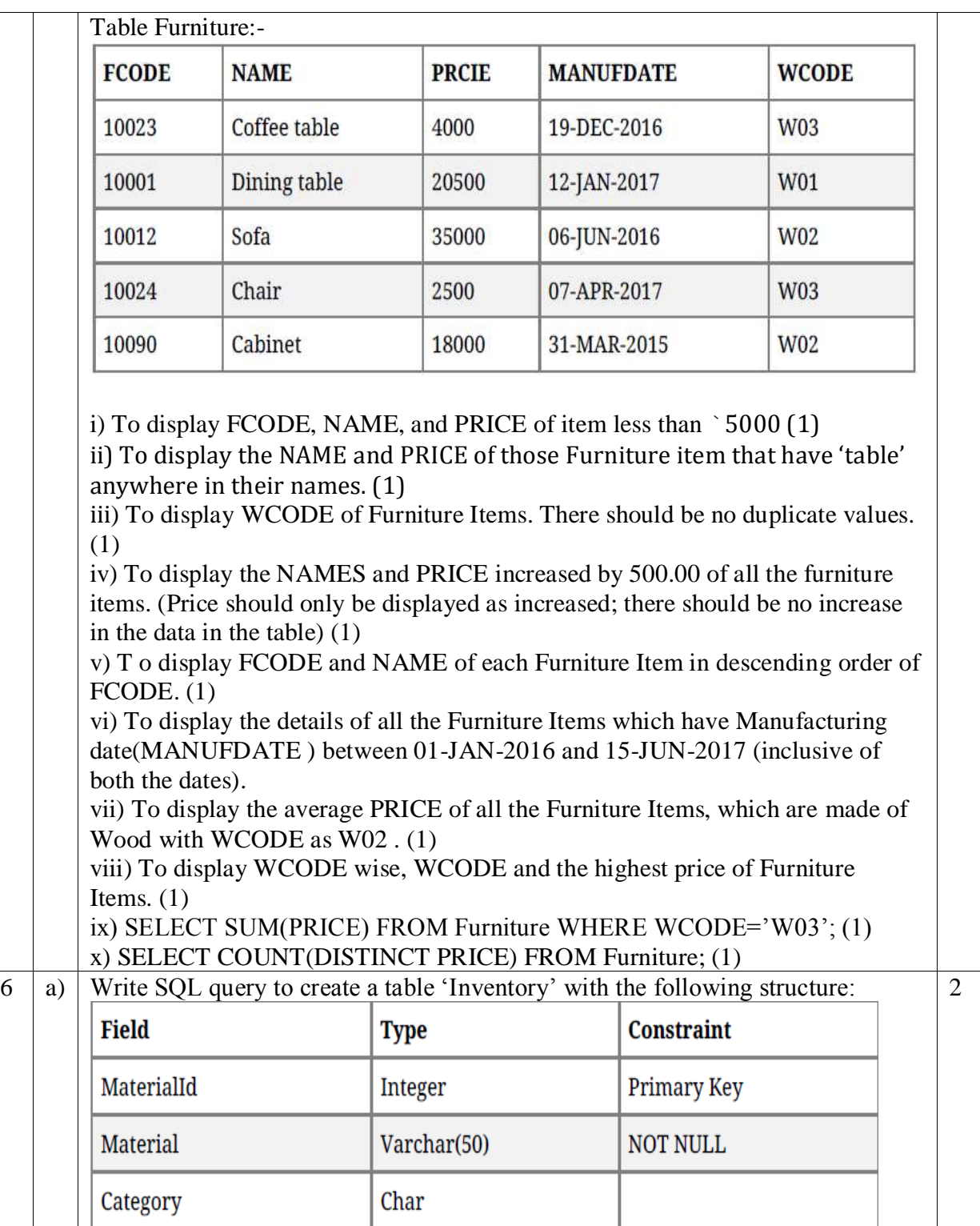

[CBSE Sample Papers](http://www.cbseguess.com/papers/sample_papers/) | [CBSE Guess Papers](http://www.cbseguess.com/papers/guess_papers/) [| CBSE Practice Papers](http://www.cbseguess.com/papers/practice-papers/) [| Important Questions](http://www.cbseguess.com/papers/cbse_important_questions/) [| CBSE PSA](http://www.cbseguess.com/papers/problem_solving_assessment/) | [CBSE](http://www.cbseguess.com/papers/open-text-based-assessment/)  [OTBA](http://www.cbseguess.com/papers/open-text-based-assessment/) [| Proficiency Test](http://www.cbseguess.com/papers/proficiency_test/) [| 10 Years Question Bank](http://www.cbseguess.com/papers/question_papers/) | **[CBSE Guide](http://www.cbseguess.com/cbse-guide/)** | [CBSE Syllabus](http://www.cbseguess.com/syllabus/) | [Indian Tutors](http://www.cbseguess.com/tutors/) | **[Teacher' Jobs](http://www.cbseguess.com/jobs/)** [CBSE eBooks](http://www.cbseguess.com/ebooks/) [| Schools](http://www.cbseguess.com/schools/) | [Alumni](http://www.cbseguess.com/alumni/) | [CBSE Results](http://www.cbseguess.com/results/) [| CBSE Datesheet](http://www.cbseguess.com/datesheet/) | **[CBSE News](http://www.cbseguess.com/news/)**

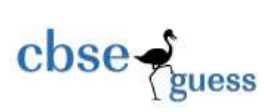

[CBSEGuess.com](http://www.cbseguess.com/)

| <b>FCODE</b>       | <b>NAME</b>         |                                         | <b>PHONE</b>                                       | <b>MANUFDATE</b>                                               | <b>TESTED</b>    |  |
|--------------------|---------------------|-----------------------------------------|----------------------------------------------------|----------------------------------------------------------------|------------------|--|
| 6473               | Amit Sharma         |                                         | 912356899                                          | 19-JUN-2017                                                    | T <sub>102</sub> |  |
| 7143               | <b>Rose Mathew</b>  |                                         | 886744536                                          | 12-NOV-2017                                                    | T <sub>101</sub> |  |
| 8786               | Tina Sharma Arora   |                                         | 889088765                                          | 06-DEC-2017                                                    | T <sub>102</sub> |  |
| 6477               | Vijay               |                                         | 714567445                                          | 07-DEC-2017                                                    | <b>T502</b>      |  |
| 7658               | <b>Venkat Fazal</b> |                                         | 865545343                                          | 31-DEC-2017                                                    | T <sub>101</sub> |  |
| <b>Table: TEST</b> |                     | Note: NAME holds the Names of patients. | TESTID holds Ids of Medical tests done on patients | DTADMIT holds Dates on which patient was admitted to hospital. |                  |  |
| <b>TESTED</b>      |                     | <b>TESTNAME</b>                         |                                                    |                                                                | <b>COST</b>      |  |
| T101               |                     | <b>Platelet Count</b>                   |                                                    |                                                                | 200.00           |  |
| T <sub>102</sub>   |                     | Hemogram                                |                                                    |                                                                | 190.00           |  |
| T301               |                     | <b>Malaria Detection</b>                |                                                    |                                                                | 135.00           |  |
| <b>T502</b>        |                     | <b>Glucose Test</b>                     |                                                    |                                                                | 150.00           |  |

[CBSE Sample Papers](http://www.cbseguess.com/papers/sample_papers/) | [CBSE Guess Papers](http://www.cbseguess.com/papers/guess_papers/) [| CBSE Practice Papers](http://www.cbseguess.com/papers/practice-papers/) [| Important Questions](http://www.cbseguess.com/papers/cbse_important_questions/) [| CBSE PSA](http://www.cbseguess.com/papers/problem_solving_assessment/) | [CBSE](http://www.cbseguess.com/papers/open-text-based-assessment/)  [OTBA](http://www.cbseguess.com/papers/open-text-based-assessment/) [| Proficiency Test](http://www.cbseguess.com/papers/proficiency_test/) [| 10 Years Question Bank](http://www.cbseguess.com/papers/question_papers/) | **[CBSE Guide](http://www.cbseguess.com/cbse-guide/)** | [CBSE Syllabus](http://www.cbseguess.com/syllabus/) | [Indian Tutors](http://www.cbseguess.com/tutors/) | **[Teacher' Jobs](http://www.cbseguess.com/jobs/)** [CBSE eBooks](http://www.cbseguess.com/ebooks/) [| Schools](http://www.cbseguess.com/schools/) | [Alumni](http://www.cbseguess.com/alumni/) | [CBSE Results](http://www.cbseguess.com/results/) [| CBSE Datesheet](http://www.cbseguess.com/datesheet/) | **[CBSE News](http://www.cbseguess.com/news/)**

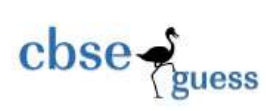

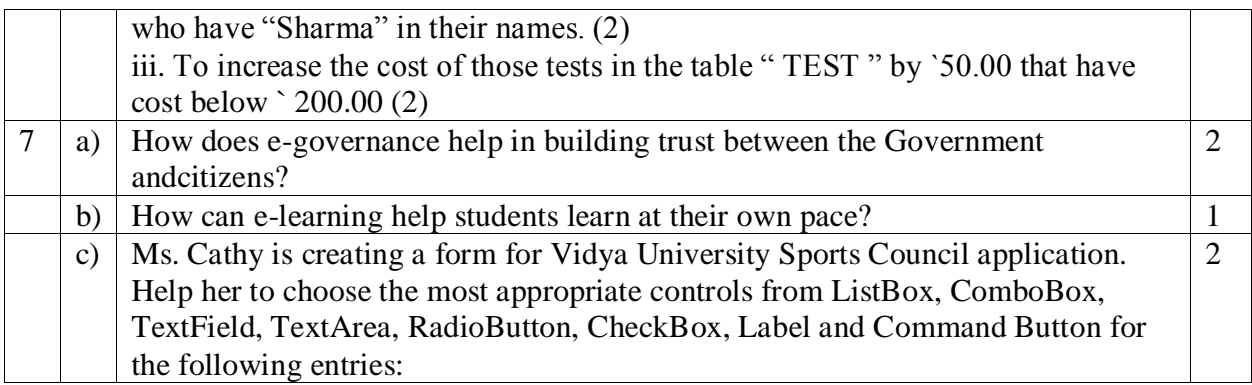